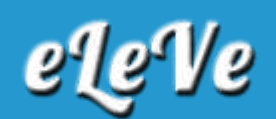

## **Impuesto a las ganancias. Trabajadores en relación de dependencia. Régimen Simplificado.**

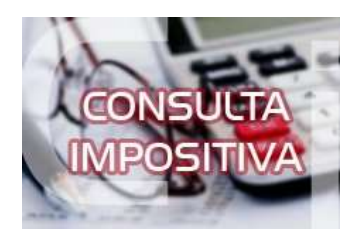

**Para cargar la declaración jurada del impuesto a las ganancias informativa del personal en relación de dependencia, hay que esperar que habiliten ganancias web para el 2017? ¿O se hace por ganancias personas humanas régimen simplificado?**

Al ingresar a Ganancias Web Personas Humanas, aparecen dos opciones:

Régimen General

Régimen Simplificado, al que se debe acceder para presentar las dj informativas de ganancias. Cabe aclarar que si antes de que afip habilitara el régimen simplificado ya se había generado un borrador de la dj de ganancias, se debe proceder a eliminar dicho borrador a fin de que aparezca en el servicio Ganancias Web el ítem Régimen Simplificado.